IRIDEX®

## **Pikaopas: Cyclo G6® -laserin käyttö yhdessä Sweep Management -ohjelmiston ja MicroPulse P3® -syöttölaitteen kanssa\***

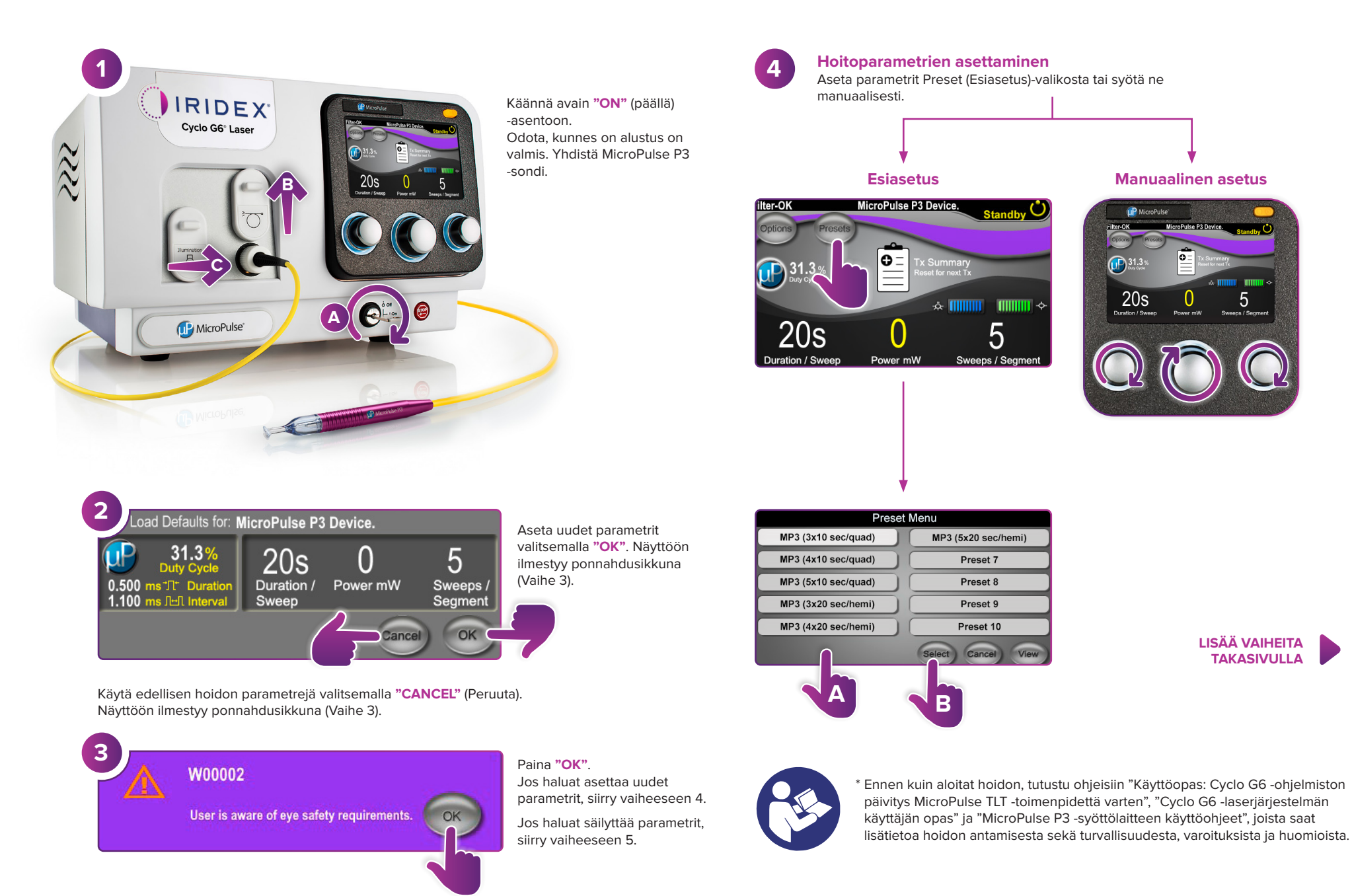

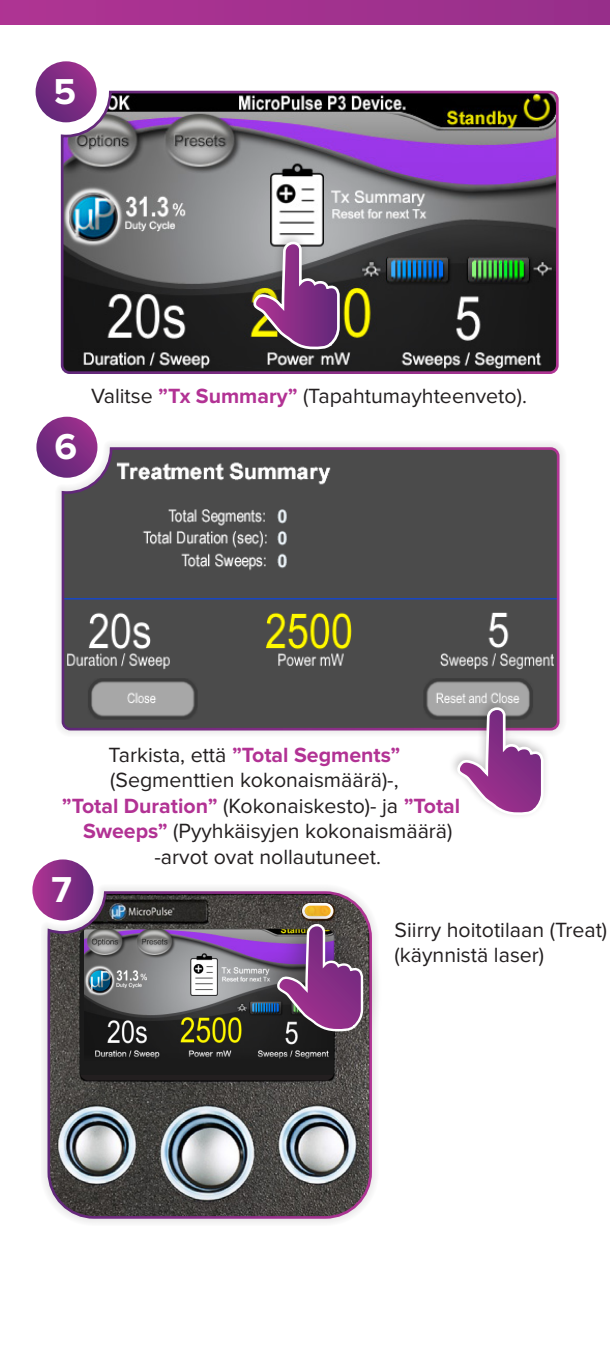

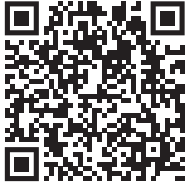

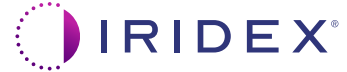

## **Iridex info@iridex.com iridexglaucoma.com**

© 2022 Iridex. Kaikki oikeudet pidätetään. Iridex, Iridex-logo, MicroPulse, MicroPulse P3 ja Cyclo G6 ovat Iridexin rekisteröityjä tavaramerkkejä. 88305-FI.A 02.2022

**8**

Sweep<br>Duration

Remaining

**Segment** 

Complete

**9**

**10**

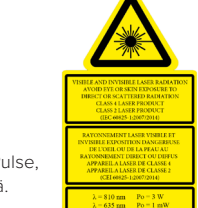

 $0 \times 100$ 

Hoida haluamasi segmentti.

MicroPulse P3 Device.

**Total Seconds** Remaining

**Next** 

MicroPulse P3 Device.

**Current** 

Nollaa arvot painamalla. Hoida seuraava segmentti toistamalla vaihe 8. Kun hoito on valmis, jatka vaiheeseen 10.

onds Remaining

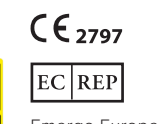

Kun hoito on valmis, siirry valmiustilaan (Standby) (sammuta laser) painamalla

2500

100

Treat

100

 $\bigcap$  of

2500m

 $\int$  of

tätä painiketta.

Emergo Europe Prinsessegracht 20 2514 AP The Hague Alankomaat

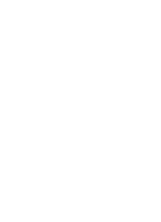

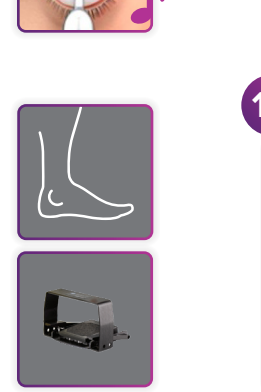

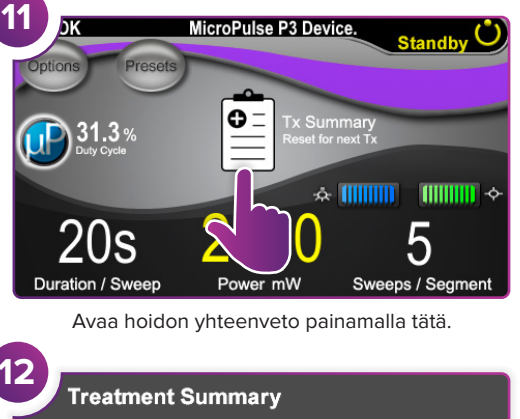

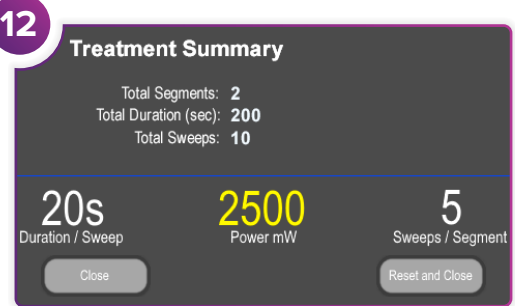

Käy läpi hoidon yhteenveto.

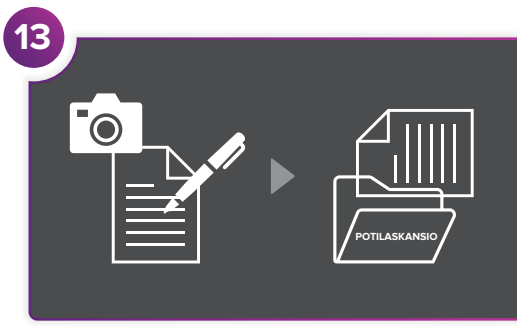

Kirjaa hoidon tiedot.

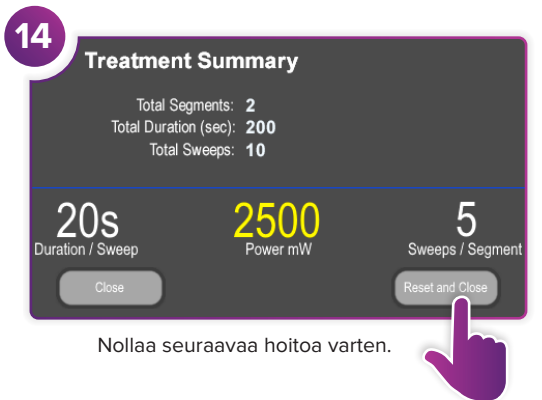